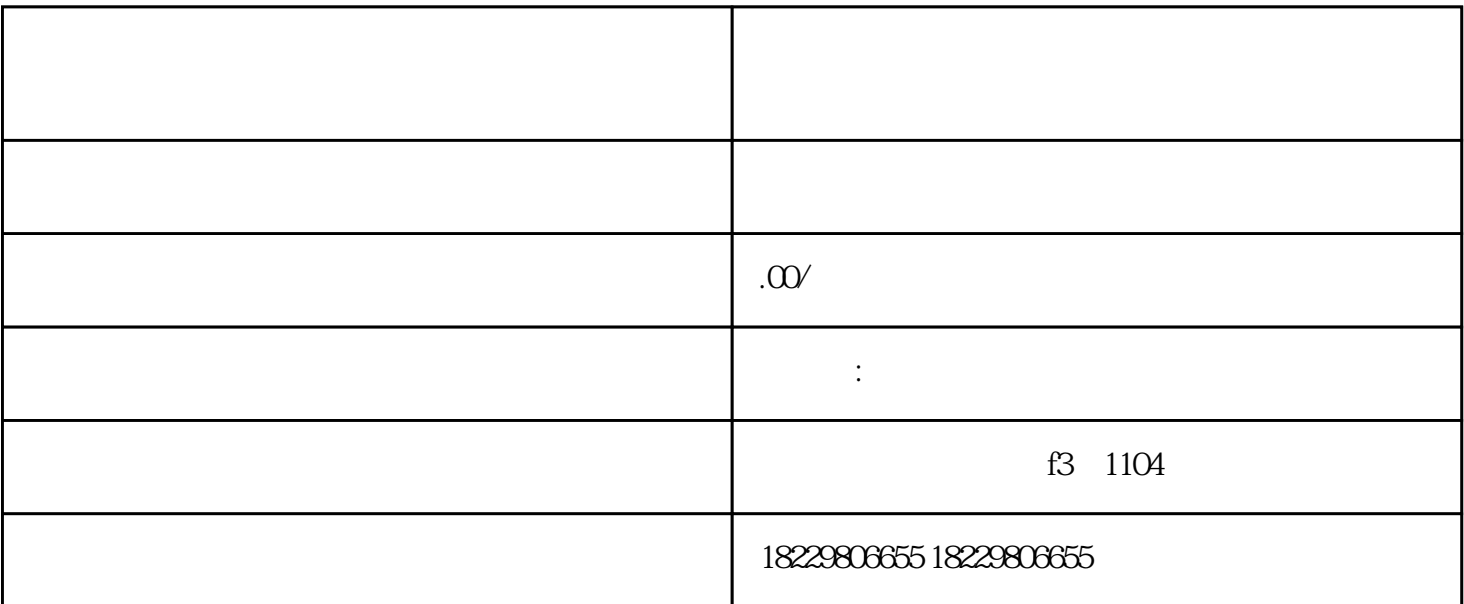

 $\kappa$  and  $\kappa$ 

 $\mathcal{U}$ ,  $\mathcal{U}$ ,  $\mathcal{U}$ ,

 $\frac{a}{\sqrt{a}}$ 

 $1$ 

 $2\hskip.1cm$ 

 $\frac{1}{2}$   $\frac{1}{2}$   $\frac{1}{2}$ 

 $\frac{1}{2}$  and  $\frac{1}{2}$  and  $\frac{1}{2}$  a

- 确保已经正确登录了巨量千川账号,且具有足够的权限。 - 如果无法打开巨量千川大屏或查看投放计划,请确认是否网络连接正常,并尝试重新登录巨量千川账号
- 在查看投放计划时,可以根据需要进行筛选和排序,以便更方便地找到目标计划。
	- 4、总结归纳